Isomorphisms for the Coccinelle Program Matching and Transformation Engine

Julia Lawall (University of Copenhagen)

Joint work with Jesper Andersen, Julien Brunel, Damien Doligez, René Rydhof Hansen, Bjørn Haagensen, Gilles Muller, Yoann Padioleau, and Nicolas Palix DIKU-Aalborg-EMN

June 2009

1

### **Overview**

#### Goal: Describe and automate transformations on C code

- 1 Collateral evolutions.
- 2 Bug finding and fixing.
- $\triangleright$  Focus on open-source software, particularly Linux.

#### Our approach: Coccinelle

 $\triangleright$  Semantic patch language (SmPL).

Isomorphisms.

- $\triangleright$  Projecting transformations onto "isomorphic" terms.
- **Example:**  $x == \text{NULL}$  vs. NULL  $== x$ .

Conclusions and future work.

### Collateral evolutions

The collateral evolution problem:

- $\blacktriangleright$  Library functions change.
- $\triangleright$  Client code must be adapted.
	- Change a function name, add an argument, etc.
- $\blacktriangleright$  Linux context:
	- Many libraries: usb, net, etc.
	- Very many clients, including outside the Linux source tree.

## Example

#### Evolution: New constants:

IRQF DISABLED, IRQF SAMPLE RANDOM, *etc*.  $\Rightarrow$  Collateral evolution: Replace old constants by the new ones.

```
@@ - 96,7 + 96,7 @@ static int int http6x0 apm init(void)int ret;
  ret = request irq(HP680 BTN IRQ, hp6x0 apm interrupt,
                    SA_INTERRUPT, MODNAME, 0);
+ IRQF_DISABLED, MODNAME, 0);
  if (unlikely(ret < 0)) {
          printk(KERN ERR MODNAME ": IRO %d request failed",
                 HP680_BTN_IRQ);
```
#### Changes required in 547 files, over 3 months

# Bug finding and fixing

#### Bad combination of boolean and bit operators

- $\blacktriangleright$  ! always returns 1 or 0
- CENTER LFE ON is 0x0020

```
if (!state->card->
    ac97_status & CENTER_LFE_ON)
 val &= ~DSP_BIND_CENTER_LFE;
```
## A more complex collateral evolution

#### Evolution: A new function: kzalloc ⇒ Collateral evolution: Merge kmalloc and memset into kzalloc

```
fh = kmalloc(sizeof(struct zoran fh), GFP KERNEL);
if (fh == NULL) {
  dprintk(1,
    KERN_ERR
    "%s: zoran open(): allocation of zoran fh failed\n",
    ZR DEVNAME(zr));
  return -ENOMEM;
}
memset(fh, 0, sizeof(struct zoran fh));
```
## A more complex collateral evolution

#### Evolution: A new function: kzalloc ⇒ Collateral evolution: Merge kmalloc and memset into kzalloc

```
fh = kzalloc(sizeof(struct zoran fh), GFP KERNEL);
if (fh == NULL) {
 dprintk(1,
    KERN_ERR
    "%s: zoran open(): allocation of zoran fh failed\n",
    ZR DEVNAME(zr));
 return -ENOMEM;
}
```
# Existing tools

#### Collateral evolutions

- $\triangleright$  Refactoring tools in various IDEs
- $\blacktriangleright$  Typically restricted to a fixed set of semantics-preserving transformations
- $\blacktriangleright$  Typically require the availability of all source code

#### Bug finding

- ▶ Metal/Coverity, SLAM/SDV, Splint, Flawfinder, etc.
- $\triangleright$  Limited user control in practice often used as a black box.
- $\triangleright$  No support for bug fixing.

# Our proposal: Coccinelle

Program matching and transformation for unpreprocessed C code.

#### Semantic Patches:

- $\blacktriangleright$  Like patches, but independent of irrelevant details (line numbers, spacing, variable names, etc.)
- $\triangleright$  Derived from code, with abstraction.
- $\triangleright$  Goal: fit with the existing habits of the Linux programmer.

# Example: SA/IRQF collateral evolution

```
@@ @@
(
- SA_INTERRUPT
+ IRQF_DISABLED
\vert- SA_SAMPLE_RANDOM
+ IRQF_SAMPLE_RANDOM
\vert- SA_SHIRQ
+ IRQF_SHARED
\vert- SA_PROBEIRQ
+ IRQF_PROBE_SHARED
\vert- SA_PERCPU_IRQ
+ IRQF_PERCPU
)
```
## Example: boolean/bit bug finding and fixing

```
@@
expression E;
constant C;
@@
- !E & C
```

```
+ ! (E & C)
```

```
fh = kmalloc(sizeof(struct zoran_fh), GFP_KERNEL);
if (fh == NULL) {
 dprintk(1,
    KERN_ERR
    "%s: zoran open(): allocation of zoran fh failed\n",
    ZR DEVNAME(zr));
  return -ENOMEM;
}
memset(fh, 0, sizeof(struct zoran fh));
```
#### Eliminate irrelevant code

```
fh = kmalloc(sizeof(struct zoran_fh), GFP_KERNEL);
if (fh == NULL) {
```

```
. The simulation of zoranza \mathcal{L}_\mathcal{A} is zoranza \mathcal{L}_\mathcal{A} failed by \mathcal{L}_\mathcal{A} failed \mathcal{L}_\mathcal{A}return ...;
}
memset(fh, 0, sizeof(struct zoran fh));
```
Describe transformations

```
- fh = kmalloc(sizeof(struct zoran_fh), GFP_KERNEL);
+ fh = kzalloc(sizeof(struct zoran fh), GFP KERNEL);
  if (fh == NULL) {
    ...
    return ...;
  }
- memset(fh, 0, sizeof(struct zoran fh));
```
#### Abstract over subterms

```
@@
expression x,E1,E2;
@@
```

```
- x = kmalloc(E1, E2);
+ x = kzalloc(E1,E2);
  if (fh == NULL) {
    ...
    return ...;
  }
- memset(x, 0, E1);
```
# Practical results

#### Collateral evolutions

- $\triangleright$  Semantic patches for over 60 collateral evolutions.
- $\triangleright$  Applied to over 5800 Linux files from various versions, with a success rate of 100% on 93% of the files.

Bug finding

- $\blacktriangleright$  Generic bug types:
	- Null pointer dereference, initialization of unused variables, !x&y, etc.
- $\triangleright$  Bugs in the use of Linux APIs:
	- Incoherent error checking, memory leaks, etc.

Over 280 patches created using Coccinelle accepted into Linux

Starting to be used by other developers of C code

Probable bugs found in gcc, postgresql, vim, amsn, pidgin, mplayer

## But wait...

```
@@
expression x,E1,E2;
@@
```

```
- x = kmalloc(E1,E2);
+ x = kzalloc(E1,E2);
 if (X == NULL) {
    ...
    return ...;
  }
- memset(x,0,E1);
```
updates 38/564 files

#### **Issues**

```
@@
expression x,E1,E2;
@@
- x = kmalloc(E1,E2);
+ x = kzalloc(E1,E2);
  if (X == NULL) {
    ...
    return ...;
  }
- memset(x,0,E1);
```
- Some code uses  $! \times$  or NULL ==  $\times$ .
- $\triangleright$  Some code has only the return in the error handling code.
	- Linux code doesn't use  $\{\}$  around a single statement branch.
- Some code uses return;

### Isomorphisms to the rescue

```
Expression
@ is_null @
expression X;
@@
X == NULL \iff NULL == X => IXStatement
@ braces1 @
statement S;
@@
\{ \ldots S \} \Rightarrow SStatement
@ ret @
@@
return ...; => return;
```
## Example

```
@@
expression x,E1,E2;
@@
- x = kmalloc(E1,E2);
+ x = kzalloc(E1,E2);
  if (X == NULL) {
    ...
    return ...;
  }
- memset(x,0,E1);
```
#### Now matches the Linux code (zfcp\_scsi.c):

```
data = kmalloc(sizeof(*data), GFP_KERNEL);
if (!data)
 return;
memset(data, 0, sizeof(*data));
```
#### updates 205/564 files

```
Expression
@ is_null_simplified @
expression X;
@@
X == NULL => :X
```
#### Consider the semantic patch:

```
@ bad_patch @
expression A;
@@
 A =- NULLE
+ 7
```
- In The transformation becomes (  $A == NULL^{-+7} + I A$  )
- Oops!

```
Expression
@ is_null_simplified @
expression X;
@@
X = NIILL \Rightarrow \mid X
```
#### Consider the semantic patch:

```
@ good_patch @
expression A;
@@
- A = NULL.
+ A = 7
```
#### $\blacktriangleright$  The transformation becomes

 $(A = NULL | A)$ <sup>-+A</sup> == 7

 $\triangleright$  OK, but the coding style is not preserved.

```
Expression
@ is_null_simplified @
expression X;
@@
X = NULL \Rightarrow \mid X
```
#### Consider the semantic patch:

```
@ another_good_patch @ expression A; @@
- A+ 7
    == NULL.
```
- $\triangleright$  The transformation becomes ( $A^{-+7}$  == NULL |  $!A^{-+7}$ )
- $\triangleright$  OK. Coding style also preserved.

# Rules for safe isomorphisms

- An isomorphism can match a completely pattern.
- $\triangleright$  Otherwise, only an isomorphism metavariable can match a pattern containing a transformation.

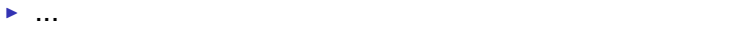

```
Expression
@ bad_double_iso @
expression X;
@@
X * 2 \implies X + X
```
#### The semantic patch:

@ double\_bc @ @@  $(b | c) * 2$ 

#### Becomes:

@ bad\_double\_iso\_double\_bc @ @@  $($   $(b | c) * 2 | (b | c) + (b | c) )$ 

Oops, again...

## Rules for safe isomorphisms

- $\triangleright$  An isomorphism can match a completely removed pattern.
- $\triangleright$  Otherwise, only an isomorphism metavariable can match a pattern containing a transformation.
- $\blacktriangleright$  Isomorphism metavariables that are duplicated on the right-hand side cannot match disjunctions.
- $\blacktriangleright$  Something else?

### Correctness constraint

```
correct(g) ⇔
     \forall \rho \in environments :
          ∀C ∈ contexts :
                ∀f ∈ semantic patches :
                     g \sim_{\rho,C} f \Rightarrow\forall \sigma \in environments :
                                     \forall \tau \in \text{traces}:
                                           ∀E ∈ programs :
                                                g(\rho, C, f) \sim_{\sigma, \tau} E \Rightarrow\exists \sigma' \in environments :
                                                                 \exists \tau' \in \mathsf{traces} :∃E
0 ∈ programs :
f \sim_{\sigma', \tau'} E' \wedge \sigma \|\sigma' \wedge \llbracket E \rrbracket = \llbracket E' \rrbracket \wedge \llbracket (g(\rho, C, f))(\sigma, \tau, E) \rrbracket = \llbracket f(\sigma', \tau', E') \rrbracket
```
- If an isomorphism  $q$  matches a semantic patch  $f$ , and
- If the result of applying  $q$  to  $f$  matches the code  $E$ ,
- $\blacktriangleright$  Then, there should be some term  $E'$  that would have been matched by *f* such that:
	- *E* and *E'* have the same semantics.
	- The transformed versions of *E* and *E* <sup>0</sup> have the same semantics.

### Reasonableness constraint

The correctness constraint requires thinking at two levels...

```
reasonable(I_1 => I_2) \Leftrightarrow\forall \sigma \in environments :
          \forall \tau \in \text{traces}:
               ∀E ∈ programs :
                    I2 ∼σ,τ E ⇒
                                \exists \sigma' \in environments :
                                     \exists \tau' \in \mathsf{traces} :∃E
0 ∈ programs :
                                                I_1 \sim_{\sigma', \tau'} E' \wedge \sigma \|\sigma' \wedge \llbracket E \rrbracket = \llbracket E' \rrbracket
```
- If  $I_2$  matches a term  $E$ , then
- $\blacktriangleright$  There should be some term  $E'$  such that
	- $I_1$  matches  $E'$
	- *E* and *E'* have the same semantics.

#### Future work

#### Does reasonable( $g$ )  $\Rightarrow$  correct( $g$ )???

 $\blacktriangleright$  Probably not...

Or perhaps reasonable(*g*)  $\land \phi \Rightarrow$  correct(*g*), for some  $\phi$ ???

Stay tuned...

# **Conclusion**

A patch-like program matching and transformation language

Converting this notation into an implementation raises some issues:

- Extension to CTL for matching control-flow paths.
- $\triangleright$  Isomorphisms for simplifying the manually written patterns.

Over 280 patches created using Coccinelle accepted into Linux

#### Future work

- $\blacktriangleright$  Put the isomorphism idea on firmer foundations.
- $\triangleright$  Consider programming languages other than C.
- Integrate dataflow and interprocedural analysis.

#### *Coccinelle is publicly available*

<http://www.emn.fr/x-info/coccinelle/>